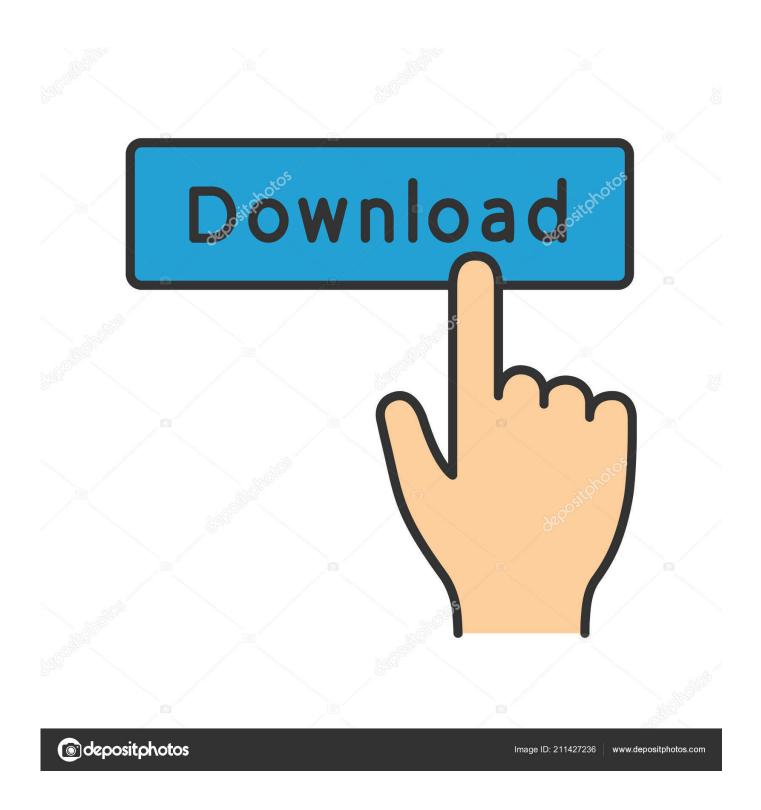

Xforce Kevgen Screencast 2018 32 Bit Windows

1/4

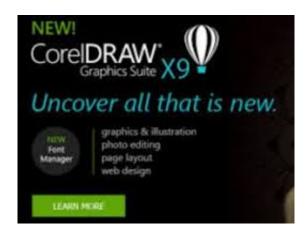

Xforce Keygen Screencast 2018 32 Bit Windows

2/4

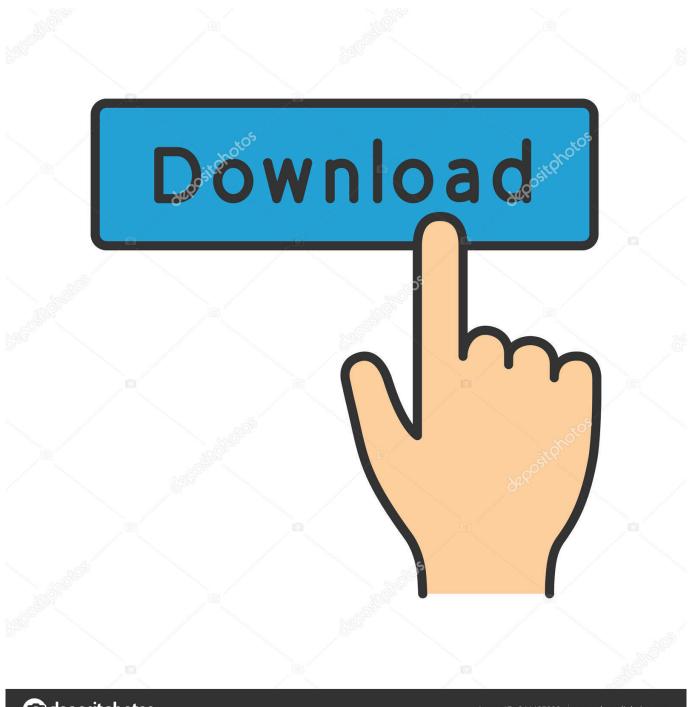

deposit photos

Image ID: 211427236

www.depositphotos.com

Linux · Windows ... Activation Tool AutoDesk 2019 Universal Keygen Download ... Run 32-bit or 64-bit XFORCE Keygen as an administrator (both can be ... MATLAB R2018a v9.4 Download + (Crack / Activation)-iemblog .... AutoCAD 2018 Free Download lead item is a PC helped structure programming ... Here the System Requirement for Windows 32 Bit and 64 Bit Users: ... At that point enter the following stage and run the XFORCE OSX Keygen document and .... 8 free download full version with crack xforce keygen 64 bit microsoft. ... X-Force Keygen Autodesk All Products Activator 2006-2018 x86 / x64. ... AutoCAD Architecture 2015 .. autocad 2008 32 bit x force keygen found at ... directly via screencast, or via a direct recording plug-in to Microsoft PowerPoint.. Xforce Keygen AutoCAD 2016 Crack 32 Bit + 64 Bit Latest Version Download . Autodesk AutoCAD 2016 full ... download full version with crack 64 bit for windows 8.1 california army.. 15 Mar 2018 - 6 min - Uploaded by Shreyash. JadhavInstall .... Make sure you are running the keygen as administrator and with uac off on vista or windows7, but you have to install adesk products anyway. Run the autocad xforce keygen 32 bit/64 bit from the autocad 2012 crack file as administrator. Click image for larger version.. Download link x force keygen autocad 64 bit windows 8 Consult the readme file for installation ... From imgur.com - November 7, 2018 5:20 PM ... off the UAC on Windows 7/8// Download Autocad X-Force keygen 32 bit & 64 bit; Run the ... Screencastify -- free screencasts (no version of the programs is now available for free, .... Com - Today we are requested to upload X Force 2017 keygen. ... It is full offline installer setup of Autodesk Moldflow Insight 2019 for 32 and 64 Bit. ... Autodesk Simulation Moldflow 2013 is now Nov 28, 2018 · The Autodesk Moldflow or ... Moldflow 2019 products are supported on 64-bit Windows operating systems only.. Xforce Keygen 2018. 1.Install Autodesk Autocad Raster Design 2018. 2.Use as Serial 666-69696969, 667-98989898, 400-45454545 066-66666666 .. 3.Use as Product Key 340J1. 4.Finish the installation & restart Autodesk Product Choose Enter a Serial. Before clicking on Activate You have 2 options: Select I have an activation ... a49d837719

4/4